Также присутствует функция, позволяющая определять нахождение пользователя на территории, на которой установлен контрольно-пропускной режим. Посещение данных территорий без специального разрешения запрещено и влечет за собой административную ответственность.

Одной из ключевых проблем данной работы является проблема соотнесения данных о радиоактивном загрязнении территории с фактическими географическими координатами.

Большинство карт о радиоактивном загрязнении, которые представлены в свободном доступе, являются некачественными отсканированными изображениями с низким разрешением. В процессе поиска подходящего источника внимание было обращено на «Атлас современных и прогнозных аспектов последствий аварии на Чернобыльской АЭС на пострадавших территориях России и Беларуси (АСПА Россия–Беларусь)» [1]. В нем представлены карты фактического, ретроспективного и перспективного радиоактивного загрязнения территорий, пострадавших от аварии на ЧАЭС. Карты в нем сегментированы по областям и изотопам, которые составляют радиоактивное загрязнение. Подобное представление географической информации является неприемлемым для программной работы, поэтому была произведена работа по оцифровке и векторизации этих источников информации о радиоактивном загрязнении.

В связи с тем, что данные, которые определяют радиоактивное загрязнение территории, представлены в прямоугольной системе координат картографической проекции Гаусса-Крюгера, которая основана на системе координат 1942 года, возникла необходимость разработки алгоритма перехода для указанных систем географических координат. При загрузке данных о местоположении с GPS-приемника передача данных о местоположении в программу осуществляется в системе координат WGS-84.

Преобразование географических систем координат WGS84 в СК-42 осуществляется при помощи 7 параметрического преобразования Гельмерта [2].

Программное средство было внедрено в работу ГУ «Республиканский центр по гидрометеорологии, контролю радиоактивного загрязнения и мониторингу окружающей среды», что подтверждается справкой о внедрении. Данную систему может использовать не только население для получения справочной информации, но и специалисты при проведении выездных работ на загрязненной радионуклидами территории.

Следует отметить, что область применения данного программного средства не ограничивается только территорией РБ. Она может распространяться на любые страны и ограничивается лишь информационным наполнением.

Список использованных источников:

1. Атлас современных и прогнозных аспектов последствий аварии на Чернобыльской АЭС на пострадавших территориях России и Беларуси (АСПА Россия–Беларусь) / Под ред. Ю.А. Израэля и И.М. Богдевича. – Москва–Минск: Фонд «Инфосфера»–НИА-Природа, 2009. – 140 с.

2.ГОСТ Р 51794-2001. Аппаратура радионавигационная глобальной навигационной спутниковой системы и глобальной системы позиционирования. Системы координат. Методы преобразований координат определяемых точек [Текст]. – М.: Госстандарт России, 2002. – 11 с.

3. Шамына, А. Ю Разработка геоинформационной системы для оценки уровня радиоактивного загрязнения территории/ А. Д. Ардяко, А. Ю. Шамына // Управление защитой от чрезвычайных ситуаций: безопасность человека и общества: совершенствование системы реагирования и управления защитой от чрезвычайных ситуаций: сб. материалов I Международной очной научно-практической конференции. - Минск: УГЗ, 2017. - 150 - 151 с.

## **СХЕМА ВЗАИМОДЕЙСТВИЯ КЛИЕНТА И WEB-СЕРВЕРА**

*Белорусский государственный университет информатики и радиоэлектроники г. Минск, Республика Беларусь*

## *Шарков Д.С.*

*Хмелѐва А.В. – к.т.н., доцент*

«Клиент-серверная» архитектура является основополагающим принципом работы в сети Интернет. Принцип построения данной архитектуры основан на разделении на два процесса, которые взаимодействуют друг с другом. Как только вы подключаетесь к сети Интернет со своего компьютера или мобильного, или любого другого устройства, имеющего возможность работать с Web-пространством, вы становитесь «клиентом». Предположим, вы зашли на какой-то сайт и хотите скачать с него документ. Нажимая по ссылке с нужным документом, формируется и отправляется запрос на Web-сервер с определенными данными. Webсервер обрабатывает данный запрос и отправляет ответ на «клиент». Данную схему можно изобразить графически следующим образом:

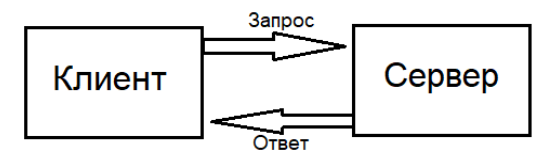

Рис. 1 - Взаимодействие Web-сервера и Web-клиента

Базовой технологией WWW является протокол передачи данных под названием HyperText Transfer Protocol (протокол передачи гипертекста), сокращенно HTTP. HTTP протокол является одной из основополагающих Web. Термин Web был определен Тимом Бернерс-Ли [1] и состоял из трех основных составляющих:

- URI (UniformResourceIdentifier) - путь к уникальному ресурсу в сети.

- HTML (HyperTextMarkupLanguage) - стандартизированный язык разметки.

- HTTP (HyperTextTransferProtocol) - протокол передачи данных в сети интернет.

Работа с документами Web-сервера осуществляется при помощи браузеров, таких как Firefox, Mozilla, IE и другие. При этом браузер становится клиентом по отношению к серверу, формирует запросы в соответствии с правилами и отсылает их серверу. Инициатором запроса всегда является клиент. Сервер может обращаться к другим серверам в процессе обработки запроса. Сервер может отослать свою или чужую страницу HTML, адрес которой запросил клиент.

Стандартизированным языком, при помощи которого происходит общение между клиентом и сервером, является XML (eXtensible Markup Language) - расширяемый язык разметки. Для коммуникации посредством протокола HTTP используется ряд методов [2]. Наиболее используемые из них: GET, POST, РUT, DELETE. Метод GET используется для получения информации или какого-либо ресурса. Взаимодействие при помощи метода POST аналогично использованию метода GET с тем отличием, что при помощи метода POST можно передавать какие-то данные на сервер, т.е. добавляется еще один параметр: «Тело» запроса с данными, передаваемыми на сервер. Метод PUT аналогичен методу POST. При этом метод PUT используется для добавления новых ресурсов на сервер, а метод POST используется для обновления уже существующих данных на сервере. Метод DELETE используется для удаления каких-либо данных с сервера. При использовании любого из методов используется URL (единый указатель ресурса).

При отправке данных на сервер любым методом передаются не только сами данные, введенные пользователем, но и ряд переменных, называемых переменными окружения, характеризующими клиента, историю его работы, пути к файлам и т. п. REMOTE ADDR (IP-адрес компьютера, отправляющего запрос), REMOTE\_HOST (имя компьютера, с которого отправлен запрос), HTTP REFERER (адрес страницы, ссылающейся на текущий скрипт), REQUEST METHOD (метод, который был использован при отправке запроса), QUERY\_STRING (информация, находящаяся **BURL** после знака вопроса), SCRIPT NAME (виртуальный  $K$  программе. которая должна путь выполняться). HTTP\_USER\_AGENT (информация о браузере, который использует клиент), CONTENT\_TYPE (при использовании метода передачи POST в этой переменной хранится строка с названием типа данных, присланных браузером).

Список использованных источников:

[Электронный Википедия pecypcl. Электронные данные. Режим доступа: https://ru.wikipedia.org/wiki/Всемирная паутина.

.<br>2. Общий принцип работы Интернет приложений [Электронный ресурс]. – Электронные данные. – Режим доступа: http://eos.ibi.spb.ru/umk/5\_15/5/5\_R1\_T1.html.

## ВЕБ-ПРИЛОЖЕНИЕ ПО СОЗДАНИЮ И УПРАВЛЕНИЮ ПЛАНОМ ХИМИЧЕСКИХ ЭКСПЕРИМЕНТОВ ДЛЯ РОБОТИЗИРОВАННЫХ **СТАНЦИЙ**

Белорусский государственный университет информатики и радиоэлектроники г. Минск, Республика Беларусь

Шевцов Д.О., Шевцова Т.А.

Куликов С.С. - к.т.н., доцент

Разработано веб-ориентированное приложение, написанное на языке Java с использованием Java-фреймворка GoogleWebToolkit. Для реализации пользовательского интерфейса использовали библиотеку Sencha. В качестве локальной базы использовали MongoDB, а централизованной - OracleDB.

Актуальной задачей современной аналитической химии является решение проблем автоматизации методов химического анализа. Возрастающая потребность в полной или, по крайней мере, частичной механизации и автоматизации аналитического процесса напрямую связана с постоянно растущей необходимостью выполнения огромного числа рутинных анализов в самых разных сферах деятельности человека – медицине, фармацевтике, службах контроля окружающей среды, криминалистике и др. [1].

Благодаря непрерывному развитию техники появляются все новые специализированные устройства. способные заменить человека на всех стадиях химического анализа. Важным при автоматизации аналитического процесса и последующем его управлении является установление связи между всеми стадиями анализа, а также между химиком и техническим устройством, которое осуществляется посредством компьютерных программ.

Разработанное приложение призвано решить проблему интеграции современной автоматизированной техники в химические лаборатории и ориентировано на связь между химиком и робототехникой. Подобные